## Formal Methods for Java Lecture 27: Abnormal Termination in Key

#### Jochen Hoenicke

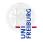

Software Engineering Albert-Ludwigs-University Freiburg

February 7, 2013

Abnormal termination in Java is caused by

- a break statement,
- a continue statement,
- a return statement,
- a throw statement, or
- a statement that throws a exception.

# Abnormal Termination in Dynamic Logic

The formula  $\langle \alpha \rangle \phi$  holds,

• iff  $\alpha$  terminates normally and  $\phi$  holds afterwards.

The formula  $[\alpha]\phi$  holds,

- if  $\alpha$  terminates normally and  $\phi$  holds afterwards.
- if  $\alpha$  terminates abnormally.
- if  $\alpha$  does not terminate at all.

## Reasoning about exceptions.

How can we express that statement  $\alpha$  throws an exception?

- $\langle\{\alpha\}\rangle\phi$  is equivalent to false if  $\alpha$  throws an exception or does not terminate
- $[\{\alpha\}]\phi$  is equivalent to **true** if  $\alpha$  throws an exception or does not terminate
- The trick is to put an exception handler into the code:

 $\langle \{ \text{Throwable thrown} = null; \\ \text{try } \{\alpha; \} \\ \text{catch (Throwable ex)} \{ thrown = ex; \} \} \rangle thrown \neq null$ 

# Reasoning with try-catch blocks

When an exception is thrown, the surrounding try blocks become important: \find( \<{ .. try { throw #se; #slist1 } catch (#t #v0) { #slist2 } ... }\> post ) throwing a handled exception: #se instanceof #t 2 throwing an unhandled exception: ! (#se instanceof #t) \replacewith( \<{ .. throw #se; ... }\> post ) Ithrowing a null pointer: #se = null \replacewith( \< { .. try { throw new NullPointerExc(); #slist1</pre> catch (#t #v0) { #slist2 } ... }\> post ) The KeY system defines a single rule: \replacewith( \< { .. if (#se = null) then</pre> try { throw new NullPointerExc(); #slist1 catch (#t #v0) { #slist2 } else if (#se instanceof #t) then #t v0 = #se; #slist2 else throw #se:  $\ldots \} > post )$ 

Jochen Hoenicke (Software Engineering)

If the surrounding block is not a try block, the block is just removed: \find( \<{ .. #label: { throw #se; #slist1 } ... }\> post ) \replacewith( \<{ .. throw #se; ... }\> post )

If there is no surrounding block it depends on modality:

total correctness:
 \find( \<{ throw #se }\> post )
 \replacewith( false )

partial correctness:
 \find( \[{ throw #se }\] post )
 \replacewith( true )

## Runtime exceptions

Instructions that throw exceptions are converted to a throw instruction:  $find( <{ ... #v[#se]=#se0 ... }> post )$ 

```
• Normal Execution \#y != null
  add( | #v = null \&
        #se < #v.length & #se >= 0 &
        arrayStoreValid(#v, #se0) ==>)
  \replacewith( \{ \#v[\#se] := \#seO \} \in \dots \}  post )
• Null Reference \#v == mull
  \add(\ \#v = \text{null} =>)
  \replacewith( \<{ ... throw new NullPointerException(); ...}\> post )
Index Out Of Bounds:
  add( ! #v = null \&
        #se >= #v.length | #se < 0 ==>)
  \replace with ( < { ... throw new ArrIdx00BException(); ...} > post )
Array Store Exception:
  add( ! #v = null \&
        #se < #v.length \& #se >= 0 \&
        !arrayStoreValid(#v, #se0) ==>)
```

```
\replacewith( \<{ .. throw new ArrayStoreException(); ...}\> post )
```

### Abnormal termination by break

The handling of break statements is very similar to try-catch:

- If the surrounding block has that label, the break is executed: \find( \<{ .. #label: { break #label; #slist1 } ... }\> post ) \replacewith( \<{ .....}\> post )
- If the surrounding block has not the right label the block is removed. \find( \<{ .. #label2: { break #label; #slist1 } ... }\> post ) \replacewith( \<{ .. break #label; ... }\> post )

# Loops with break/continue

break/continue statements are translated to labelled break.